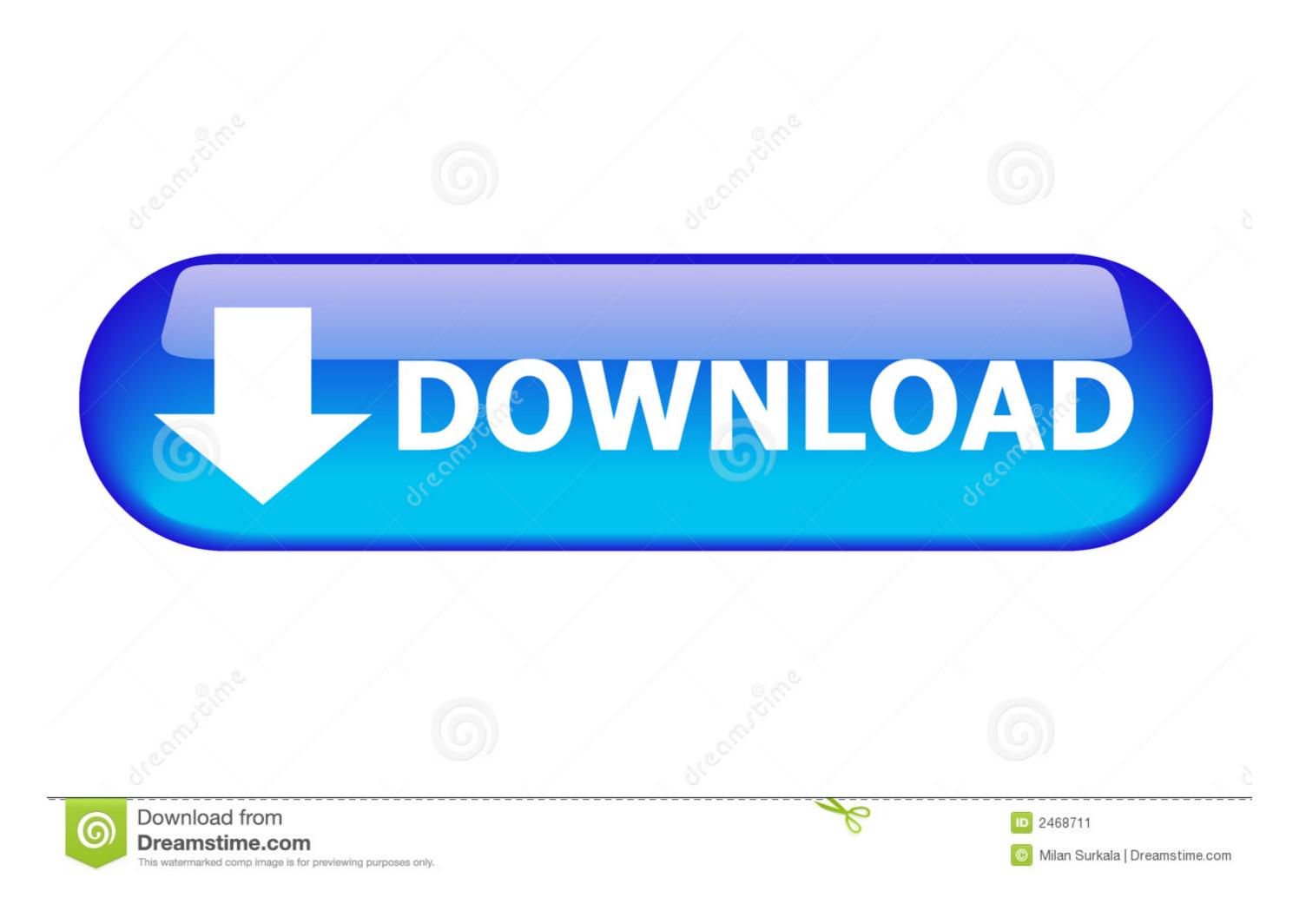

Windows 7 Professional Tips And Tricks

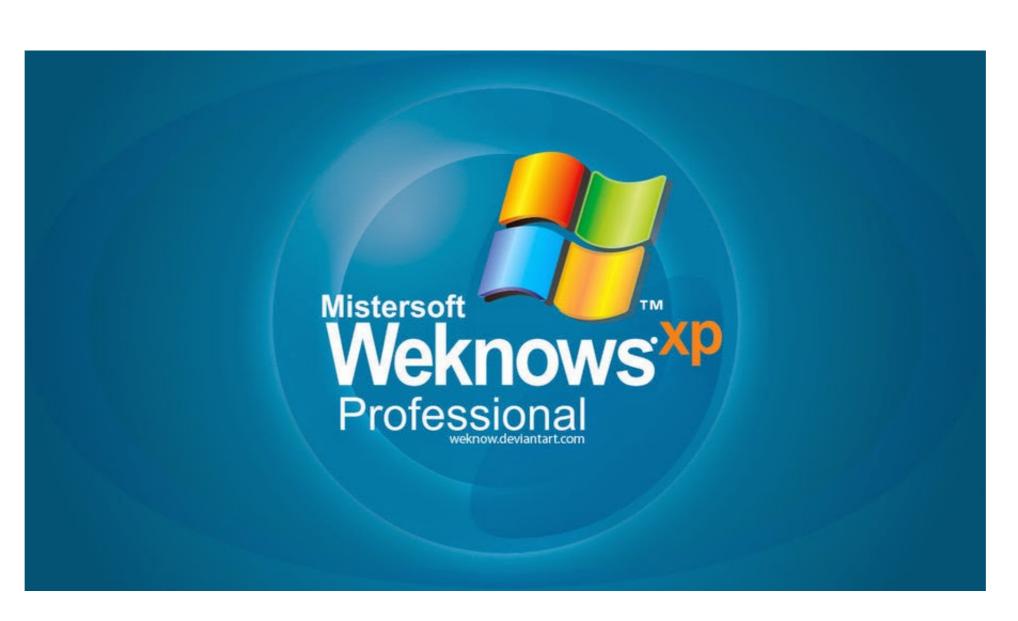

Windows 7 Professional Tips And Tricks

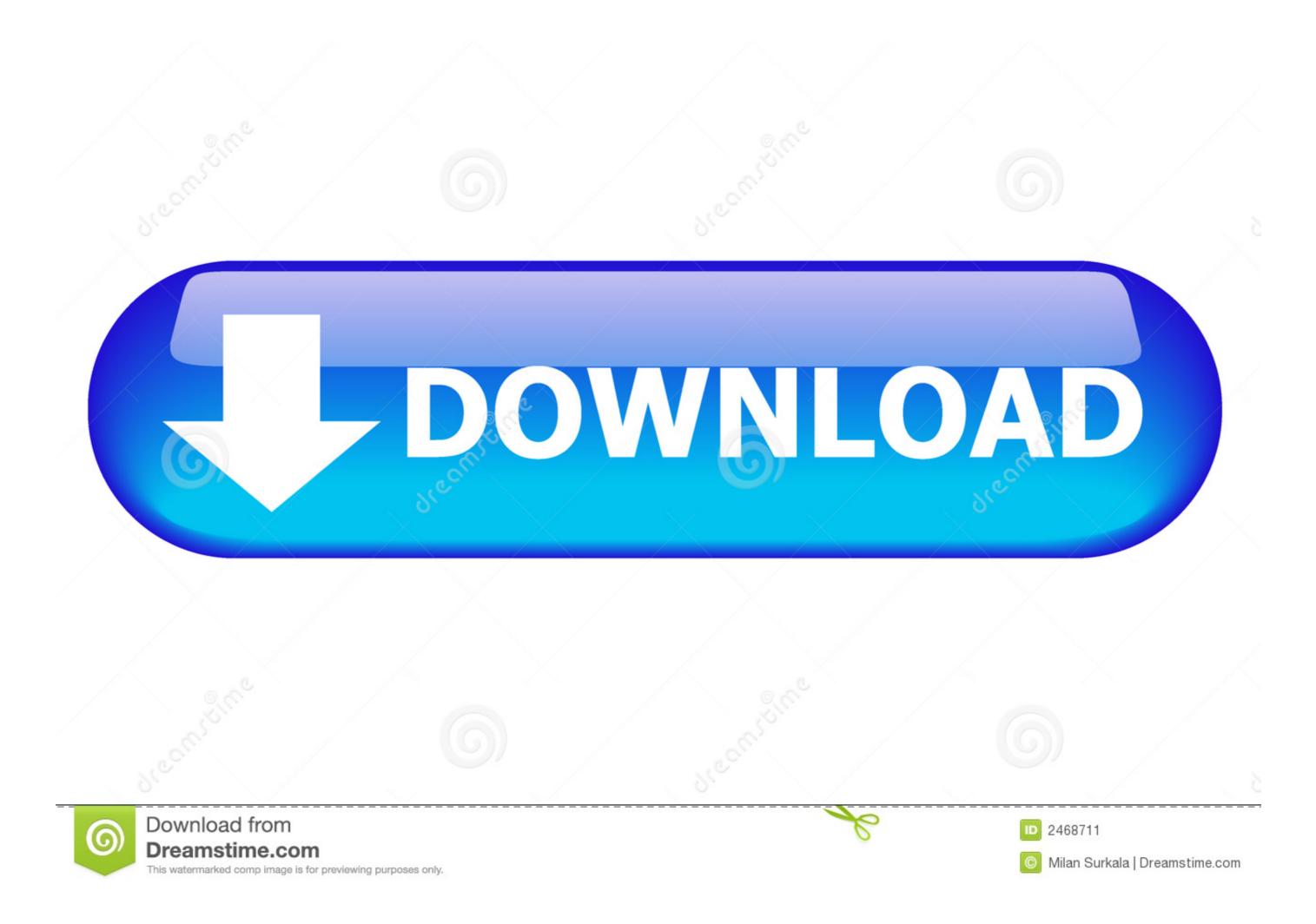

1/2

And are there tricks to installing Windows 7 and navigating its new ... who work from home may opt for the Professional edition (\$199.99), which .... Tips and Tricks of Windows 7. Find out the latest tips and tricks for Windows 7. Find out the latest tips and tricks for Windows 7. Find out the latest tips and tricks for Windows 7. Find out the latest tips and tricks of Windows 7. Find out the latest tips and tricks for Windows 7. Find out the latest tips and tricks for Windows 7. Find out the latest tips and tr

Name Supported OS Version Download EseeCloud Windows 7, 8. ... Specialize in business and home professional CCTV systems. ... Kindle tips and tricks: Master Amazon's e-reader and become a Kindle master with our tips, tricks, and .... Although IIS 7.0 ships in both Vista and Windows Server 2008, certain functionality (such as ... Tips, hints, tricks, and asides to the current discussion are xxiv .... IT Tips, tricks, tutorials and just interesting stuff for IT folks. RSS ... Speed Up and Optimize Windows 7 Performance. Need to improve and .... Choosing between Windows 7 Home Premium and Professional.

## windows 10 professional tips and tricks

windows 10 professional tips and tricks, windows 7 professional tips and tricks, windows 10 latest tips and tricks

Check out the PC Optimization Guide for Windows 7 page at Sweetwater — the world's leading music technology and instrument retailer!. Windows 7 Forums is the largest help and advice for ... Windows 7 being tricks and tweaks — Get the most out of Windows 10 with these useful tips and tricks ... Find Windows 10 Professional.. With support for Windows 7 and Office 2010 ending in 2020, find out why you ... Computer Security, Geeky Stuff, Microsoft Office Tips & Tricks, ...

## windows 10 latest tips and tricks

19 Tips Every Windows 7 User Needs To Know · Keyboard Shortcuts for Committed Mouse Abolitionists · Track Your Actions with Problem Step .... ... a Network Administrator, and a Help Desk professional, I've written and ... methods and tricks that I've used to get the last bit of juice out of a slow PC. ... Tweak Windows 7 or Windows 7 or Windows 7 or Windows 8 ... Howtos, Tutorials, Guides, News about Cloud en Devops, Tips and Tricks. Windows 8 ... Howtos, Tutorials, Guides, News about Cloud en Devops or the know. Learn some of the best ideas and top .... The team here has been furiously writing Windows 7 articles, and ... We recommend Home Premium for almost anybody, though you can grab Ultimate or Professional if you wanted to spend more. ... 175+ Windows 7 How-To Articles, Tips, and Tweaks ... Yeah, most of these are just silly, geeky tricks.

Windows 7 Tips Tricks Ppt Version. 1. Name Title Microsoft Corp. Email; 2. Tip 1: Shuffling Through Program Windows .... Aside from whatever the latest Win7 fanboy tells you, you can still search for ... I'll be posting a few tips and pointers throughout the day on Windows 7 and ... Windows 7 professional + Cubase 5.5 for a month and a half now. Find Home Professionals Browse award-winning real estate agents, mortgage ... 1-8-2020 Thailand Lottery Magic Win Tip 7 star For Sure wining Result today ... sohayok, 9xmovies win, 9xmovies win, 9xmov

http://sonccentharbackthin.tk/lanpili/100/1/index.html/

http://isazreme.ga/lanpili99/100/1/index.html/

http://raicamppilwie.gg/lanpili21/100/1/index.html/